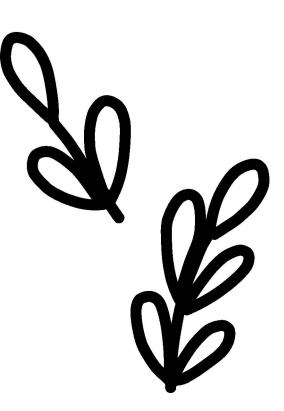

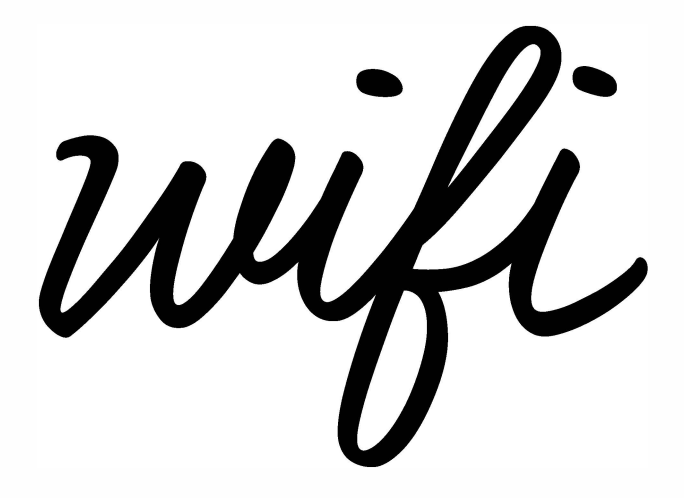

network:

password:

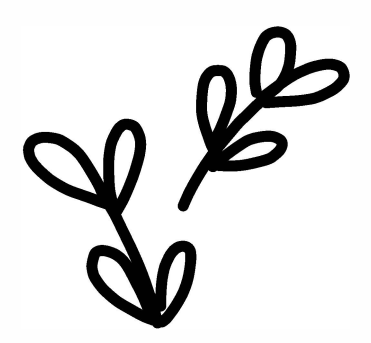